#### **SRM VALLIAMMAI ENGINEERING COLLEGE** (An Autonomous Institution)

SRM Nagar, Kattankulathur- 603203

#### **DEPARTMENT OF MECHANICAL ENGINEERING**

#### **QUESTION BANK**

#### **VI SEMESTER**

#### **ME8691 COMPUTER AIDED DESIGN AND MANUFACTURING**

#### Regulation-2017

**Academic Year 2019-20** 

Prepared by Mr. K. P. Manikandan, Assistant Professor / Mechanical Mr. R. Ashok, Assistant Professor / Mechanical Mr. G. Lokesh, Assistant Professor / Mechanical

**STUCOR APP** 

JCOR A

#### **SRM VALLIAMMAI ENGINEERING COLLEGE**

(An Autonomous Institution)

SRM Nagar, Kattankulathur - 603 203.

#### **DEPARTMENT OF MECHANICAL ENGINEERING**

#### **QUESTION BANK**

SUBJECT CODE / NAME : ME8691 COMPUTER AIDED DESIGN AND MANUFACTURING

**SEM/YEAR: VI SEM / III YEAR** 

#### UNIT I - INTRODUCTION

Product cycle - Design process - sequential and concurrent engineering - Computer aided design – CAD system architecture - Computer graphics – co-ordinate systems- 2D and 3D transformations- homogeneous coordinates - Line drawing -Clipping- viewing transformation-Brief introduction to CAD and CAM -Manufacturing Planning, Manufacturing control- Introduction to CAD/CAM -CAD/CAM concepts -Types of production - Manufacturing models and Metrics - Mathematical models of Production Performance.

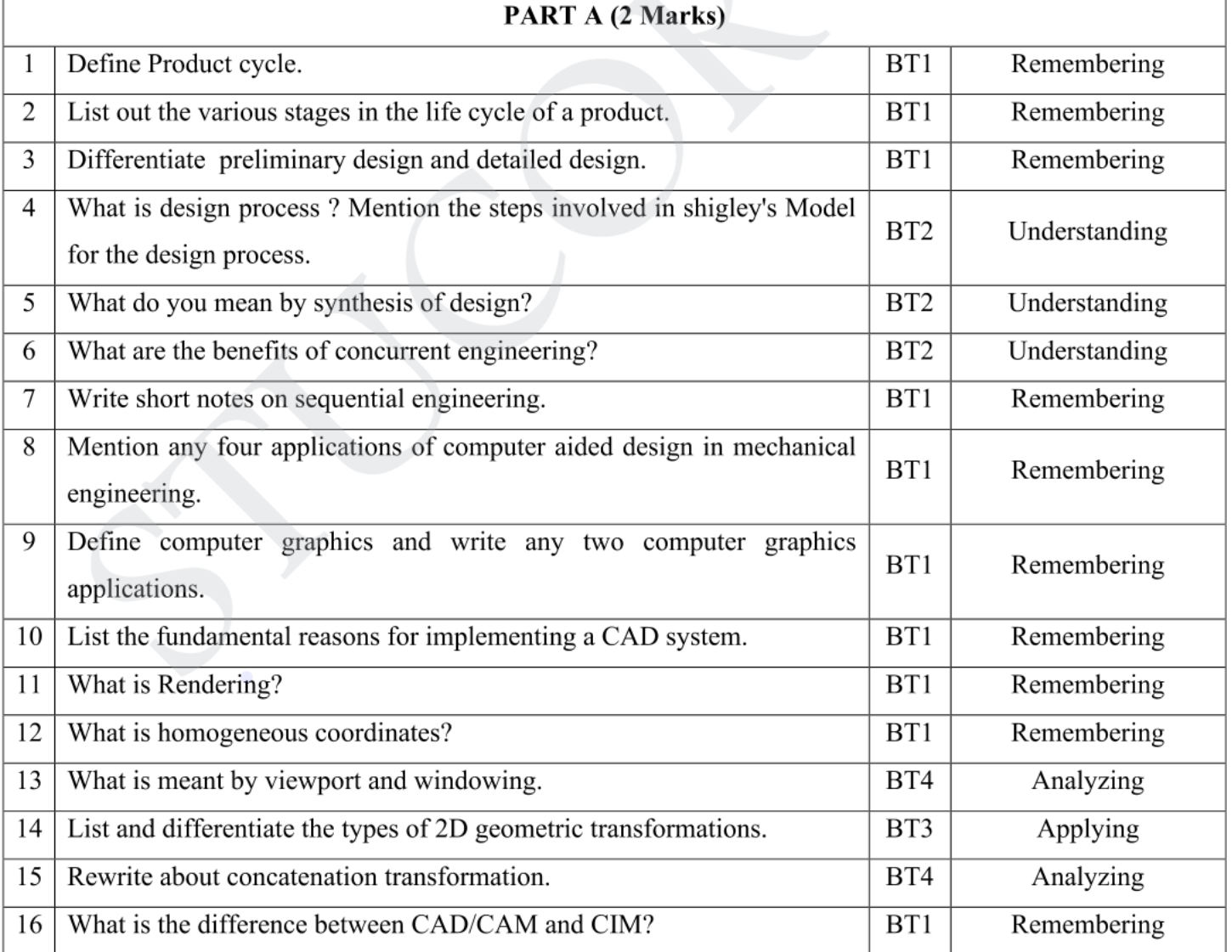

 $\overline{2}$ 

# TUCOR AI

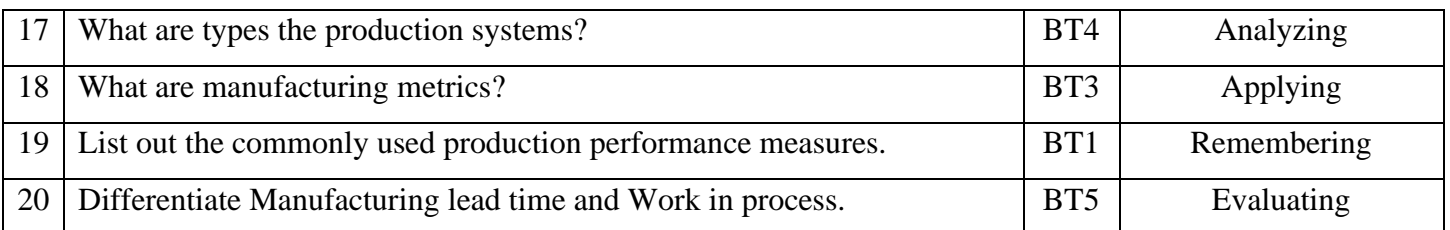

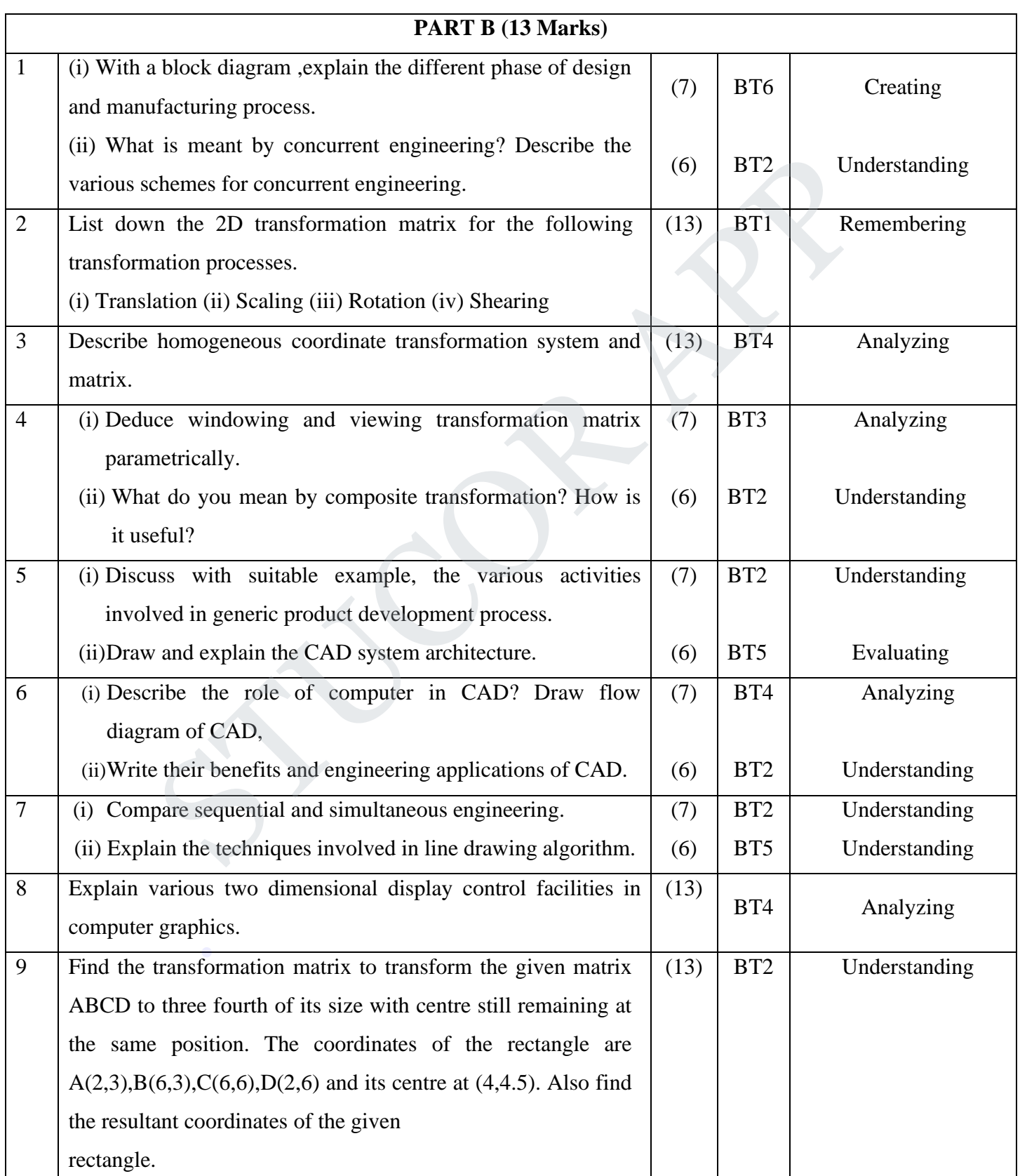

### DOWNLOADED FROM STUCOR APP

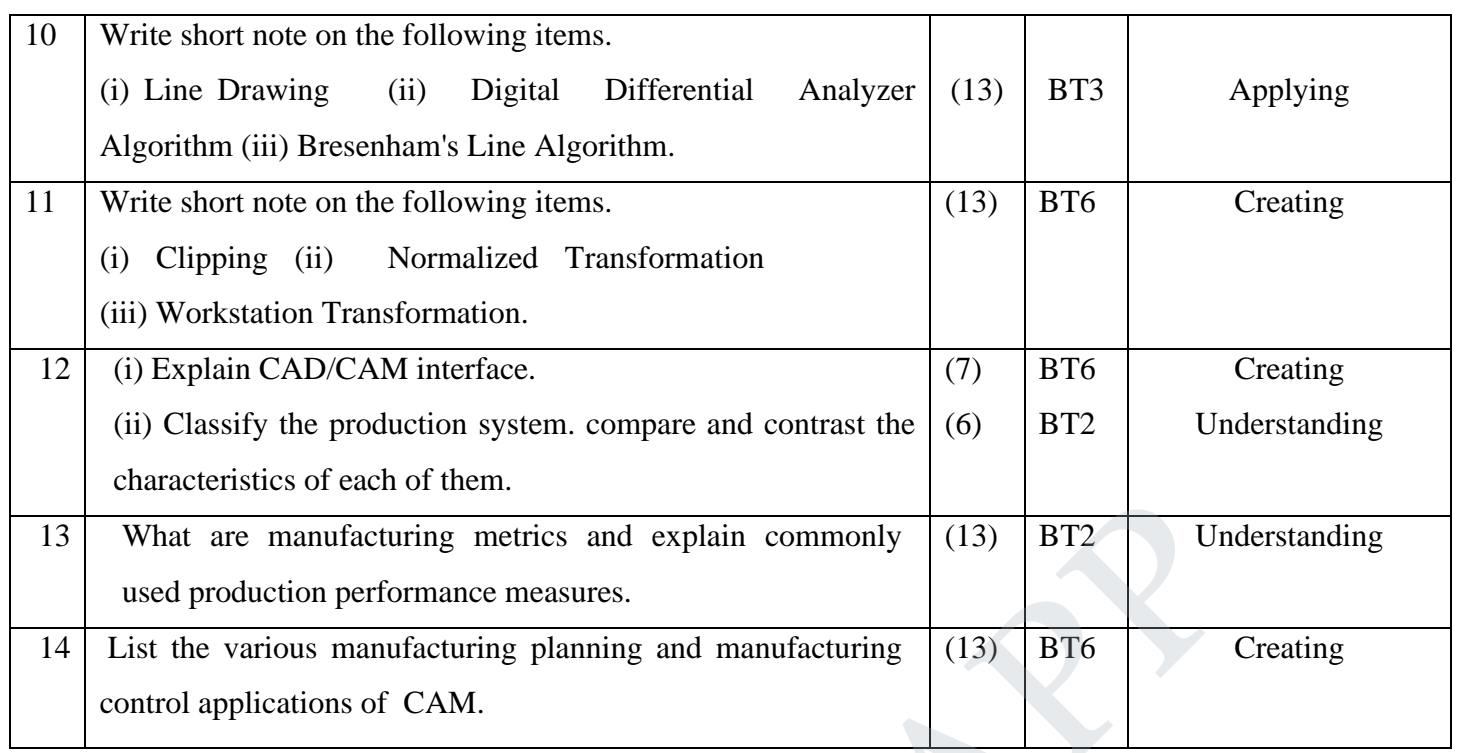

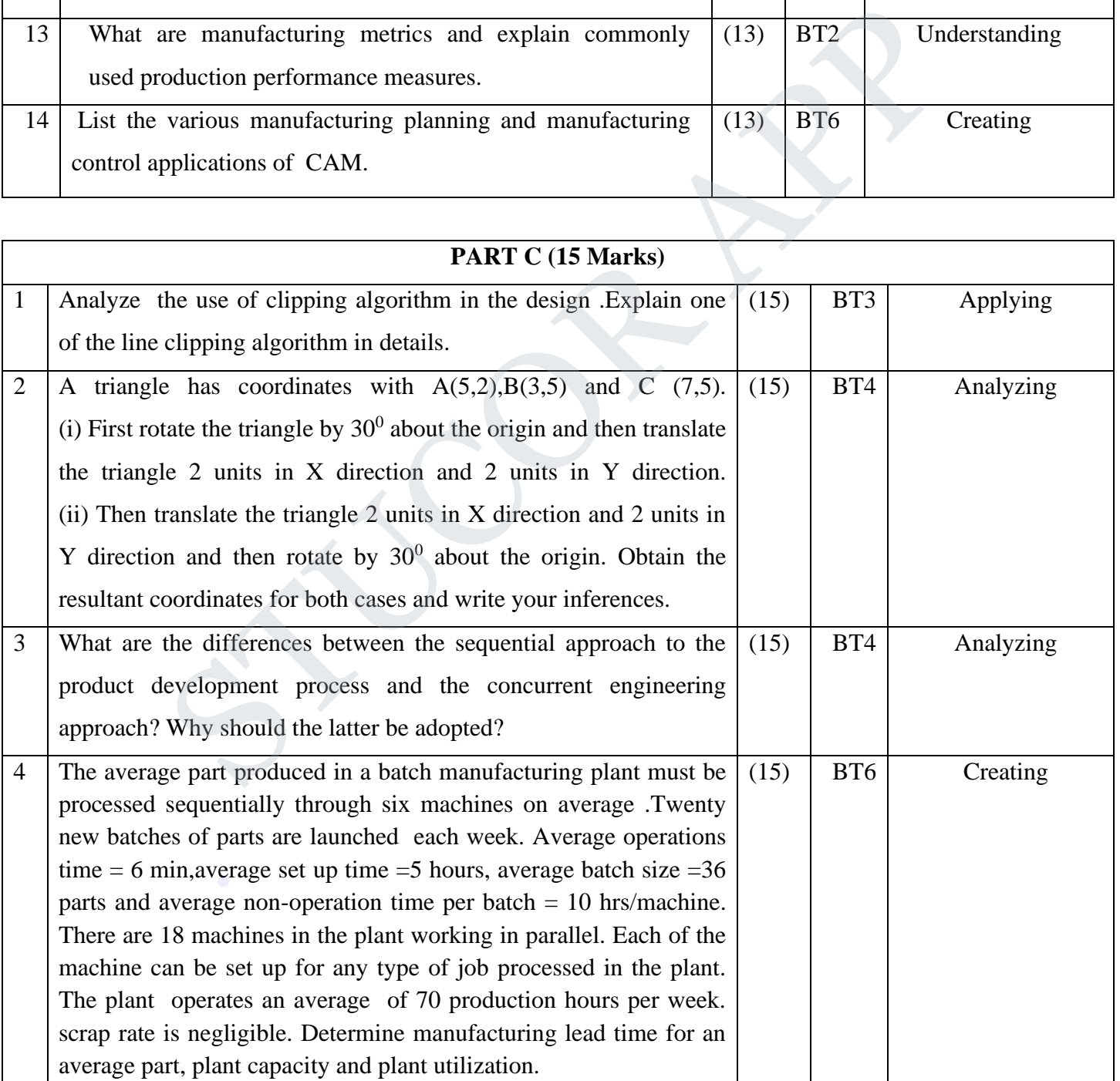

#### **UNIT II GEOMETRIC MODELING**

Representation of curves- Hermite curve- Bezier curve- B-spline curves-rational curves-Techniques for surface modeling – surface patch- Coons and bicubic patches- Bezier and B-spline surfaces. Solid modeling techniques- CSG and B-rep.

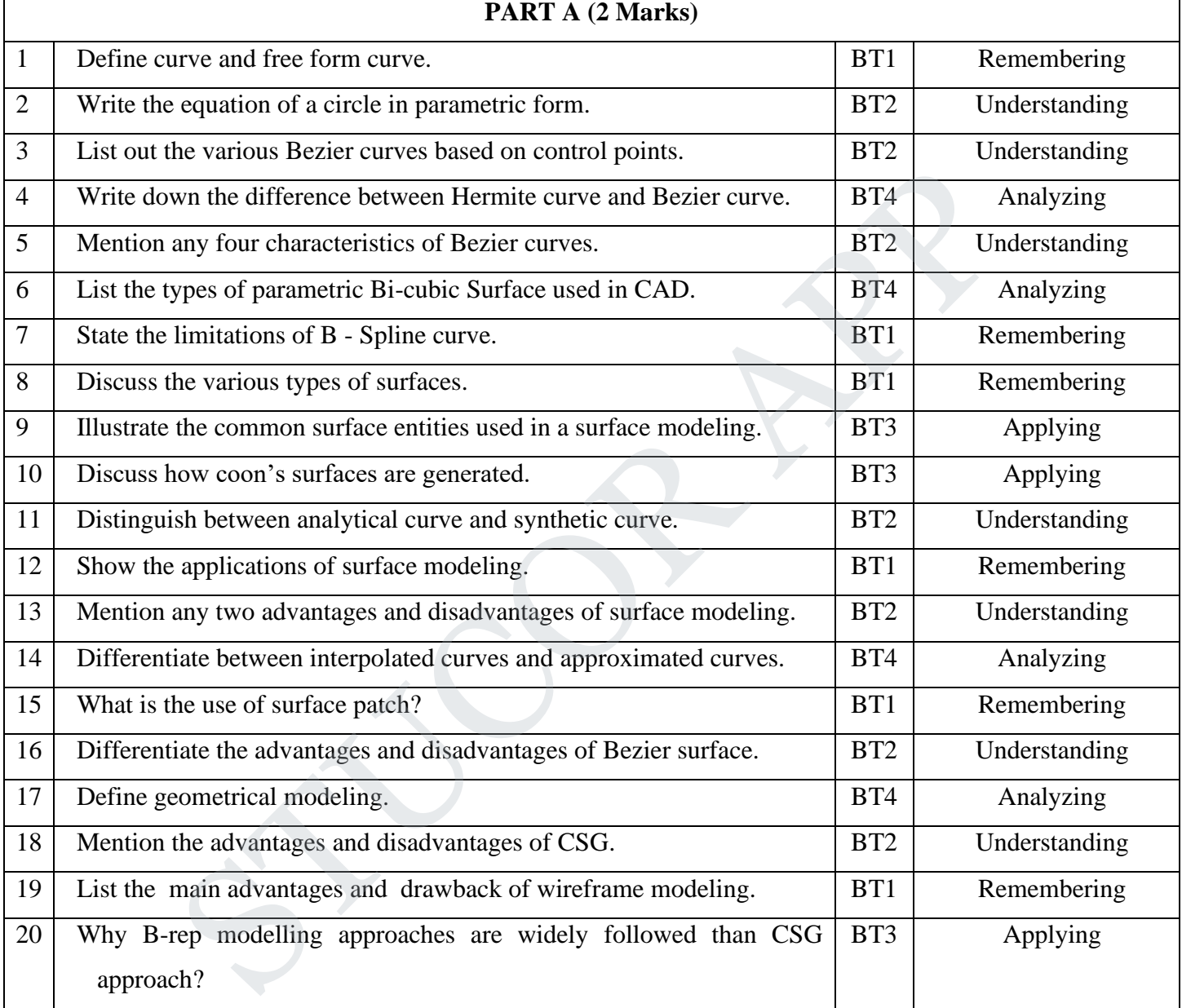

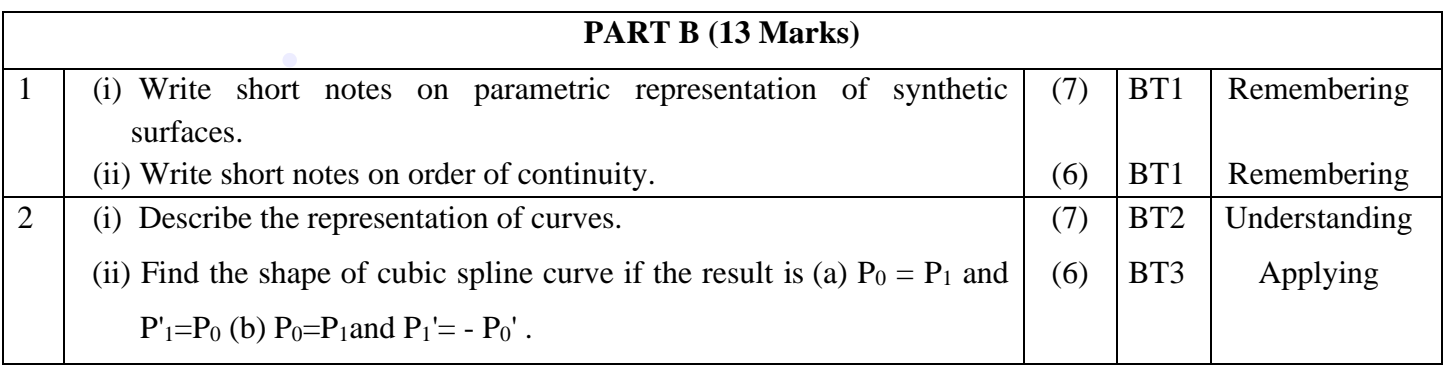

DOWNLOADED FROM STUCOR APP

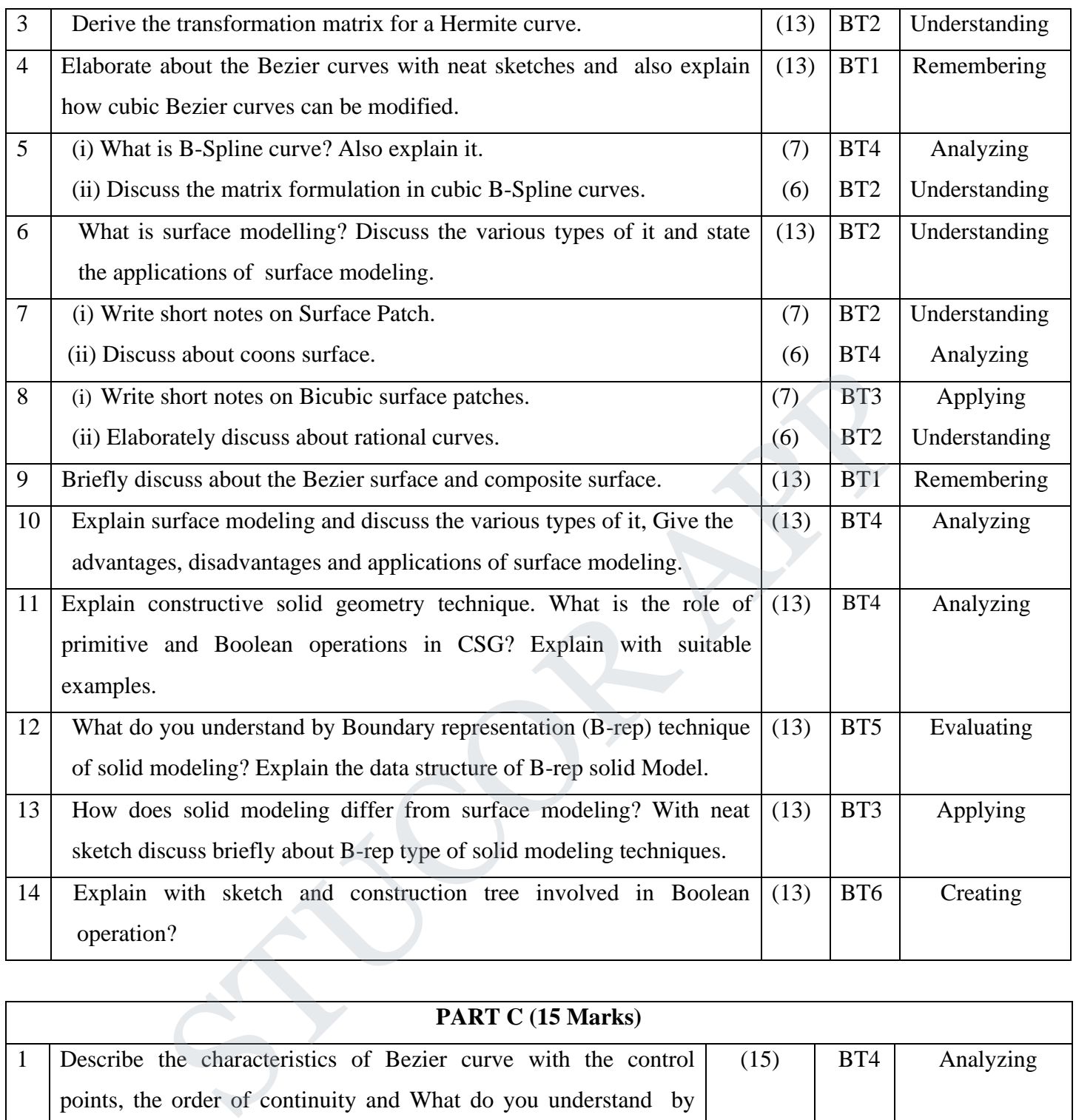

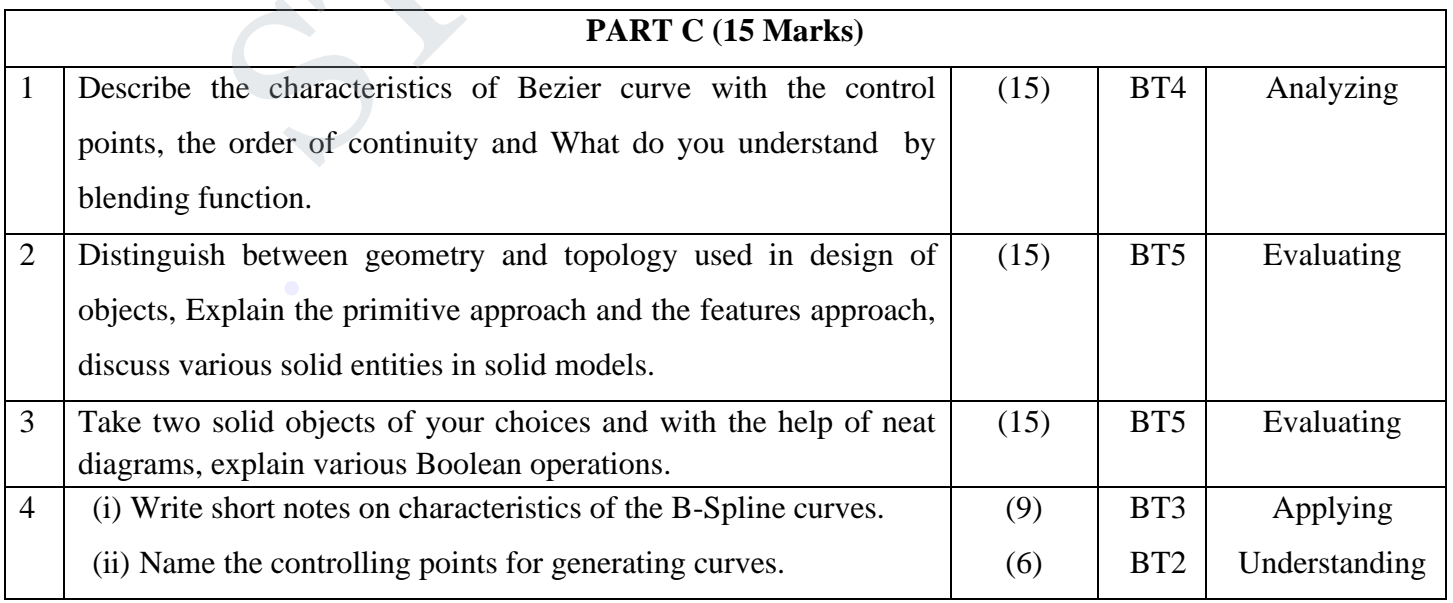

#### DOWNLOADED FROM STUCOR APP

#### **UNIT III CAD STANDARDS**

Standards for computer graphics- Graphical Kernel System (GKS) - standards for exchange images- Open Graphics Library (OpenGL) - Data exchange standards - IGES, STEP, CALSetc. - Communication standards.

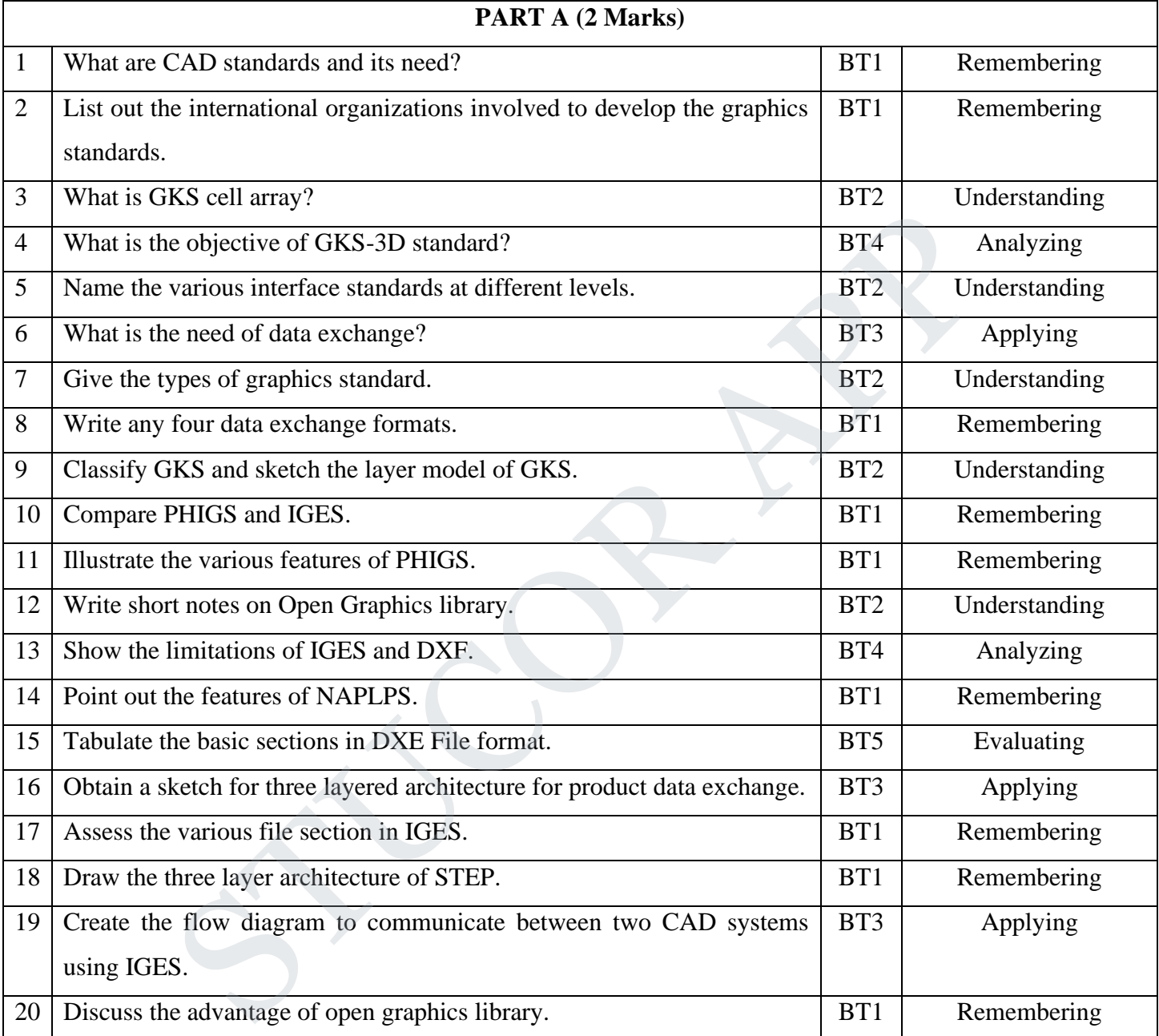

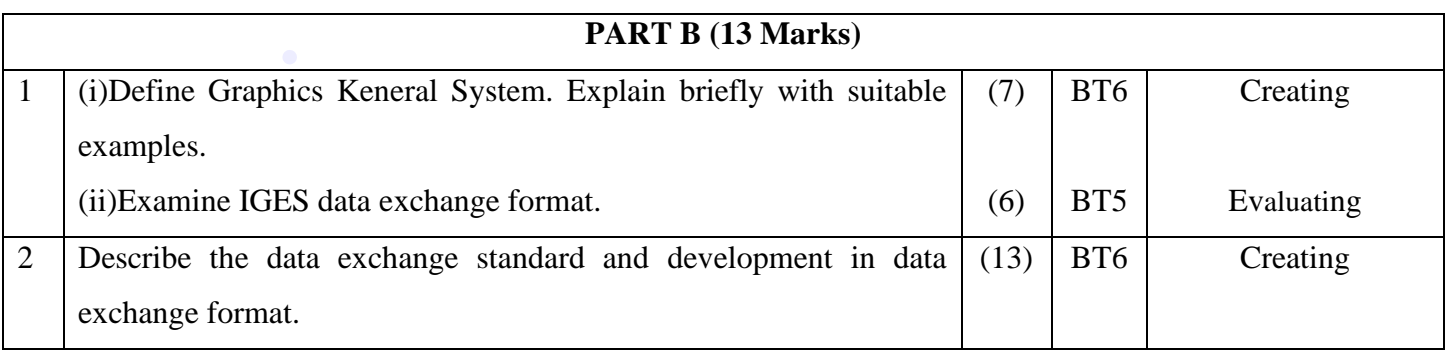

DOWNLOADED FROM STUCOR APP

# **STUCOR AI**

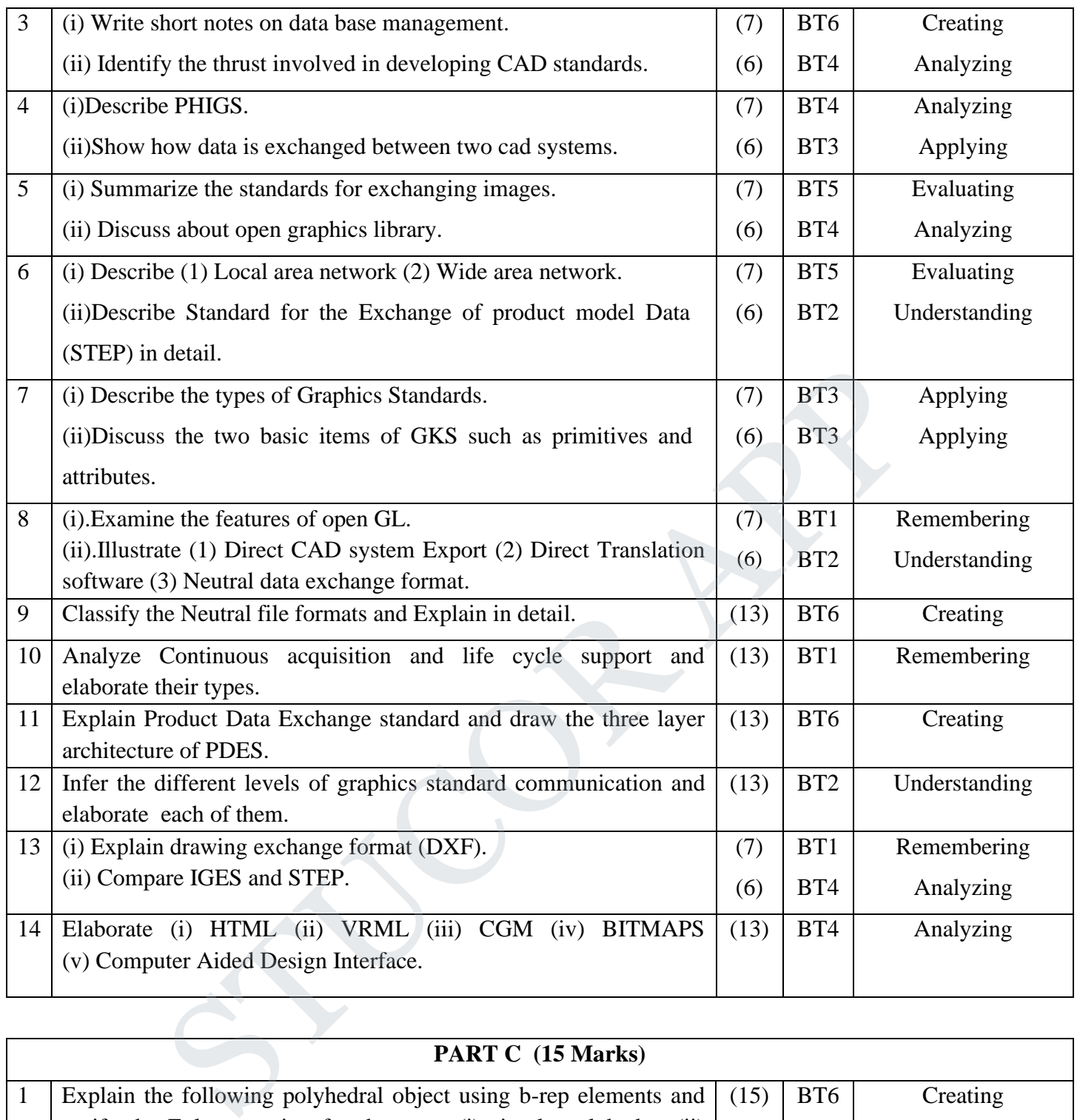

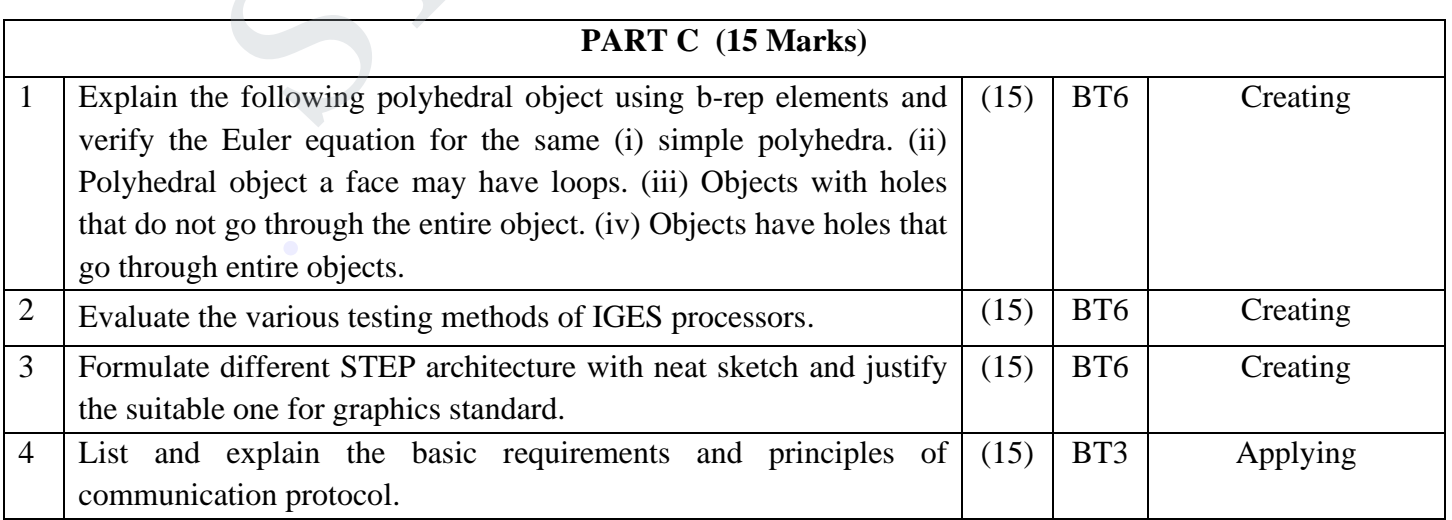

### **STUCOR APP**

#### **UNIT- IV FUNDAMENTAL OF CNC AND PART PROGRAMING**

Introduction to NC systems and CNC - Machine axis and Co-ordinate system- CNC machine tools Principle of operation CNC- Construction features including structure- Drives and CNC controllers2D and 3D machining on CNC- Introduction of Part Programming, types - Detailed Manual part programming on Lathe & Milling machines using G codes and M codes- Cutting Cycles, Loops, Sub program and Macros- Introduction of CAM package.

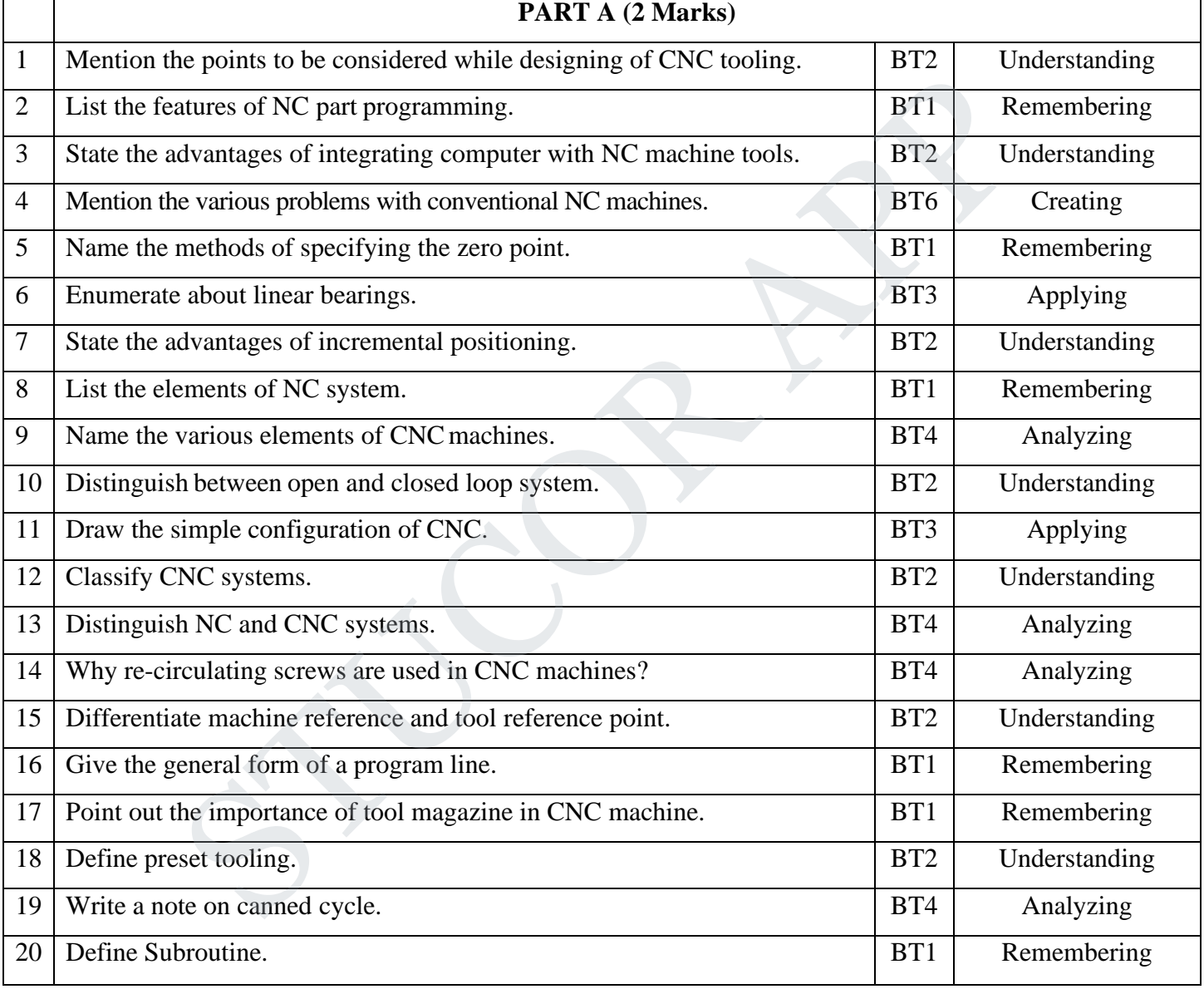

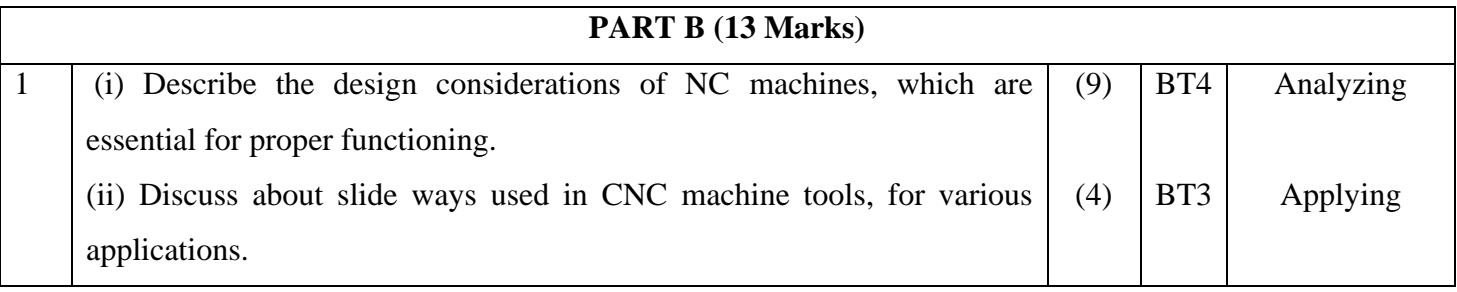

9

DOWNLOADED FROM STUCOR APP

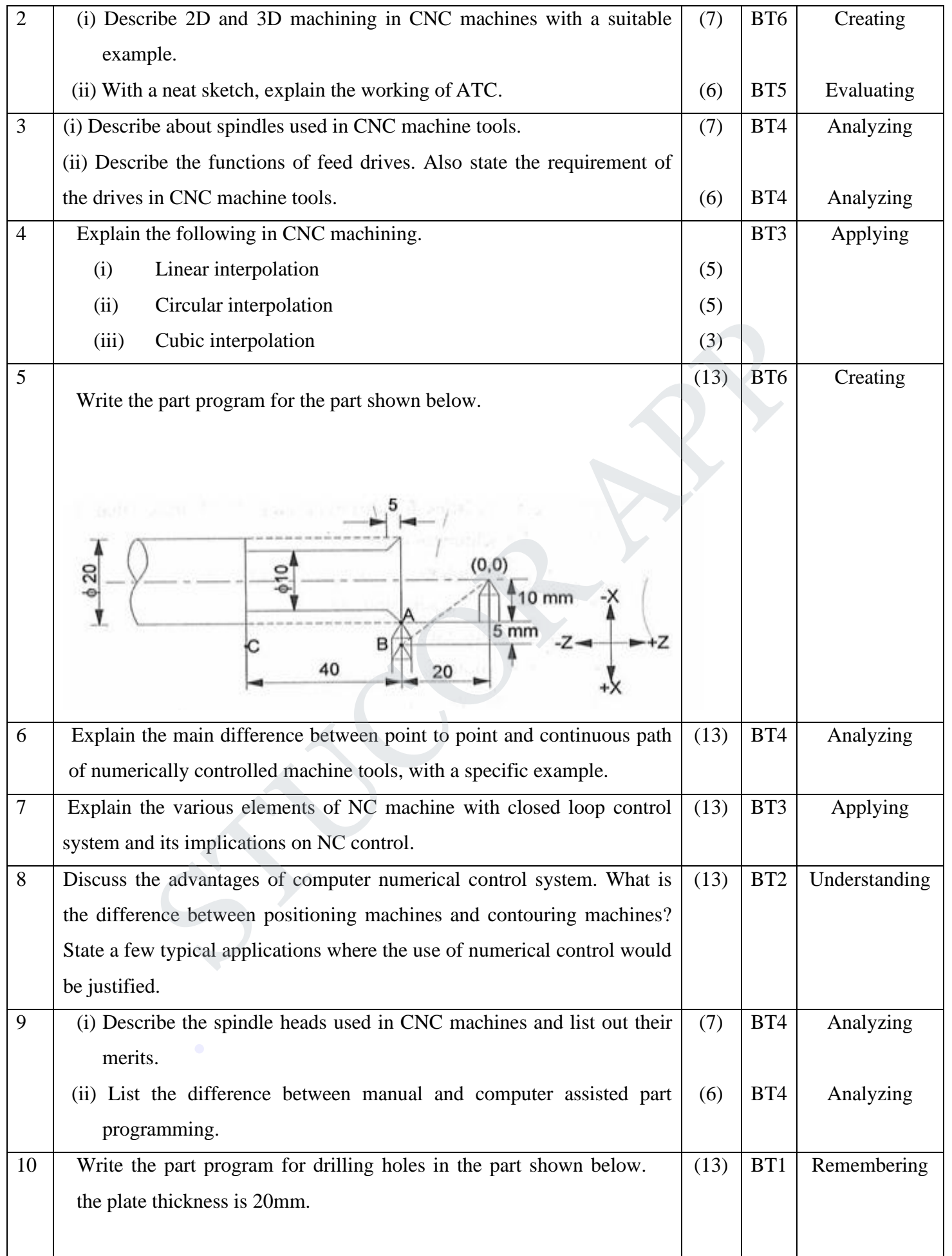

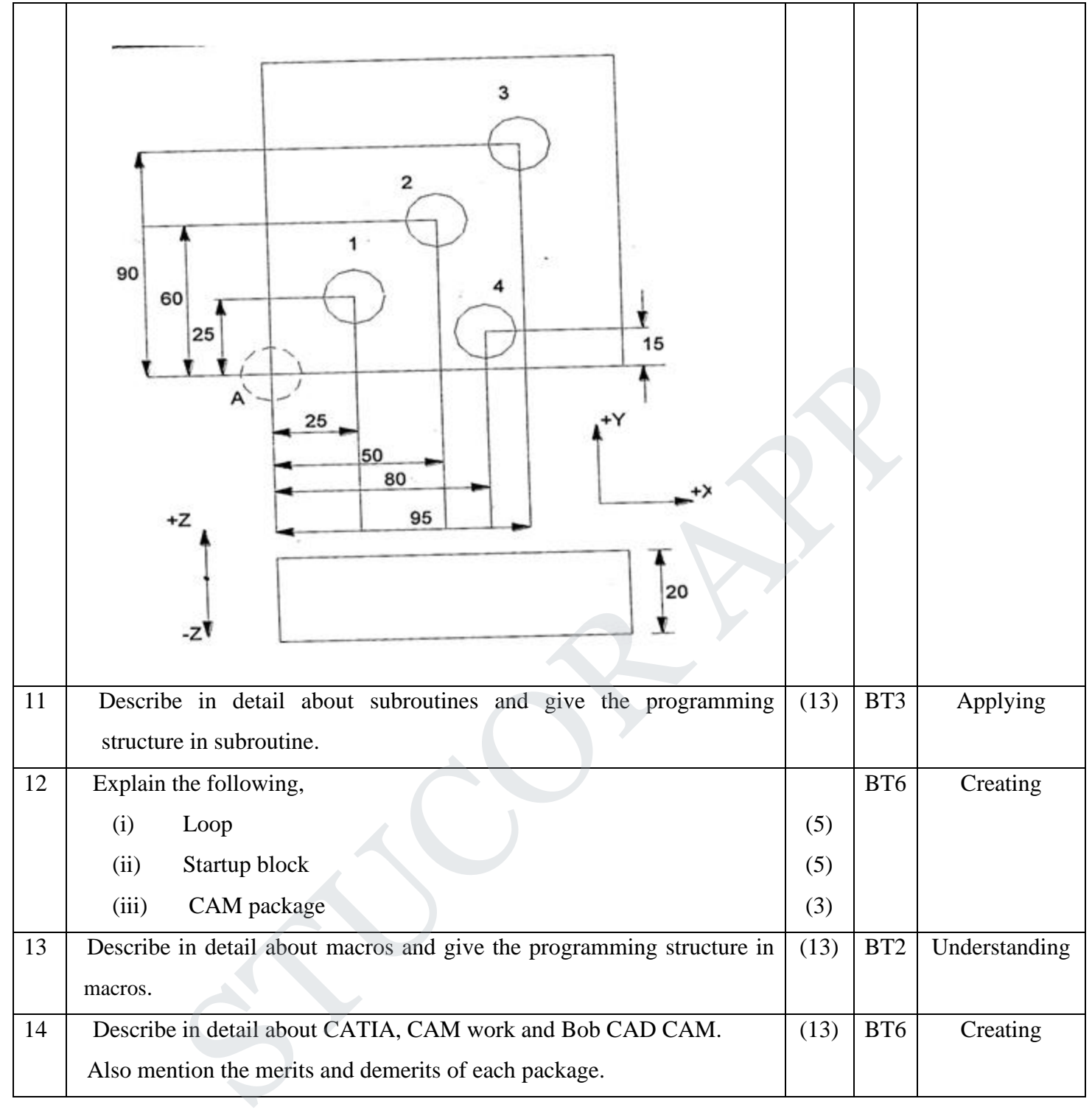

DOWNLOADED FROM STUCOR APP

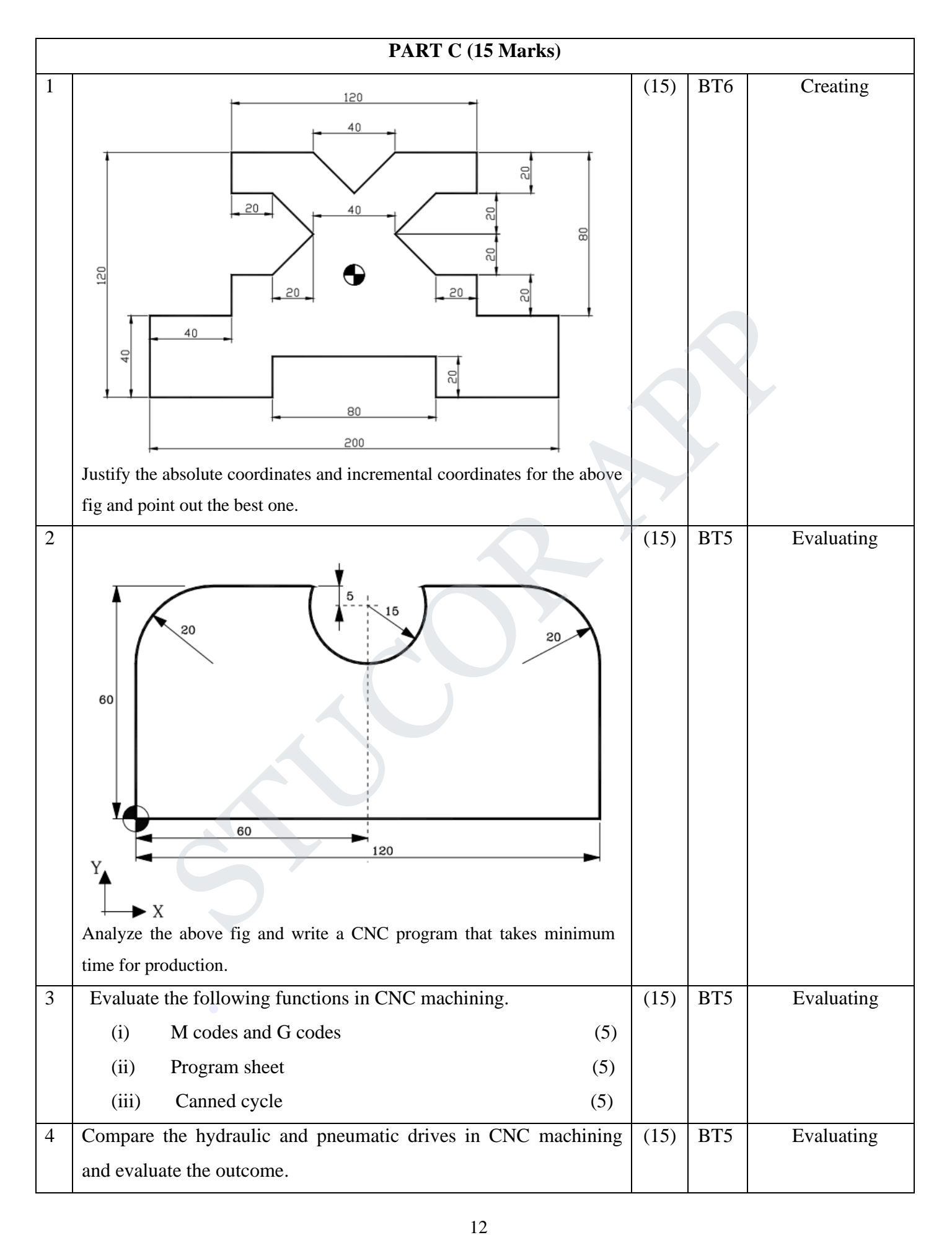

#### DOWNLOADED FROM STUCOR APP

**UNIT V CELLULAR MANUFACTURING AND FLEXIBLE MANUFACTURING SYSTEM (FMS)** Group Technology (GT), Part Families–Parts Classification and coding–Simple Problems in Opitz Part Coding system–Production flow Analysis–Cellular Manufacturing–Composite part concept–Types of Flexibility - FMS – FMS Components – FMS Application & Benefits – FMS Planning and Control– Quantitative analysis in FMS

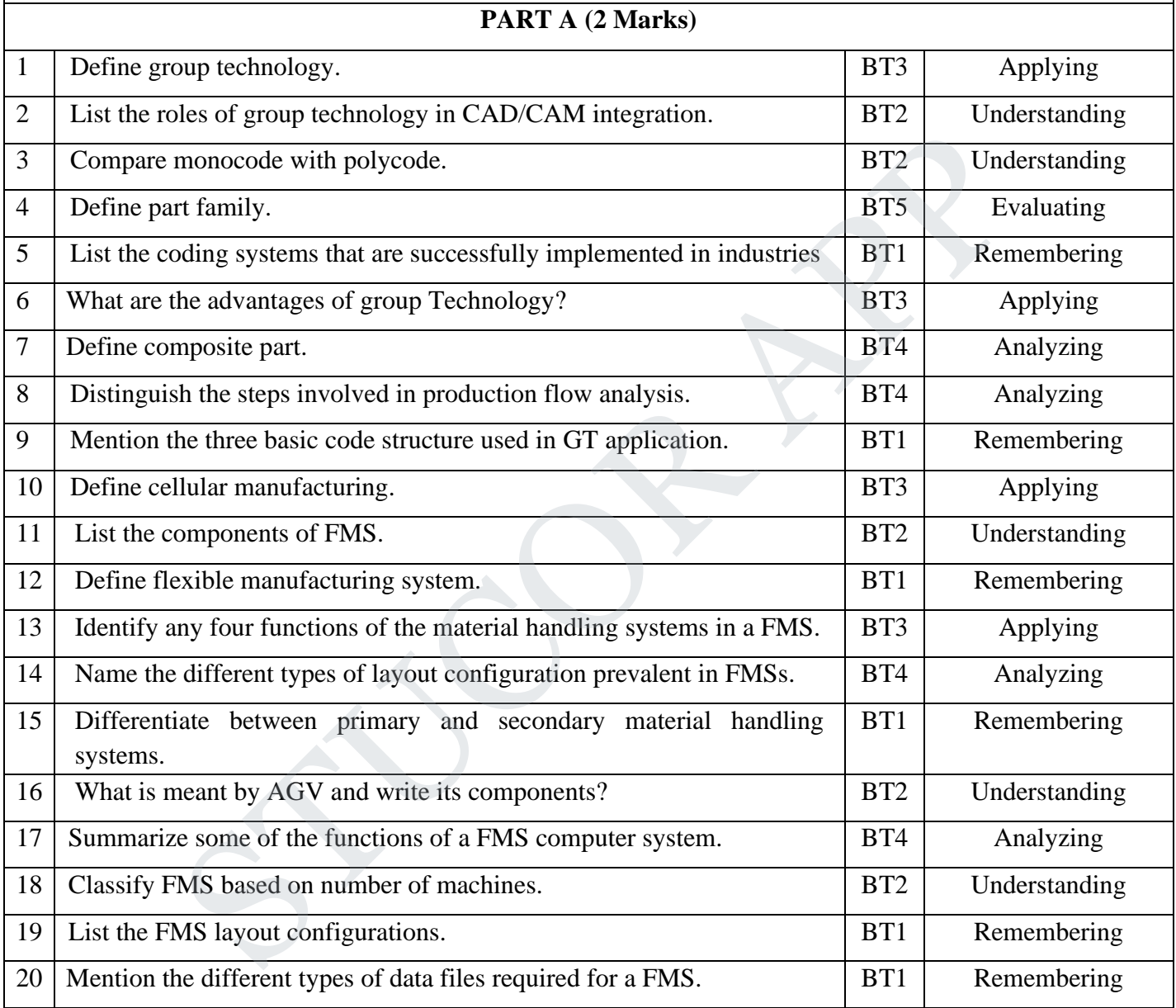

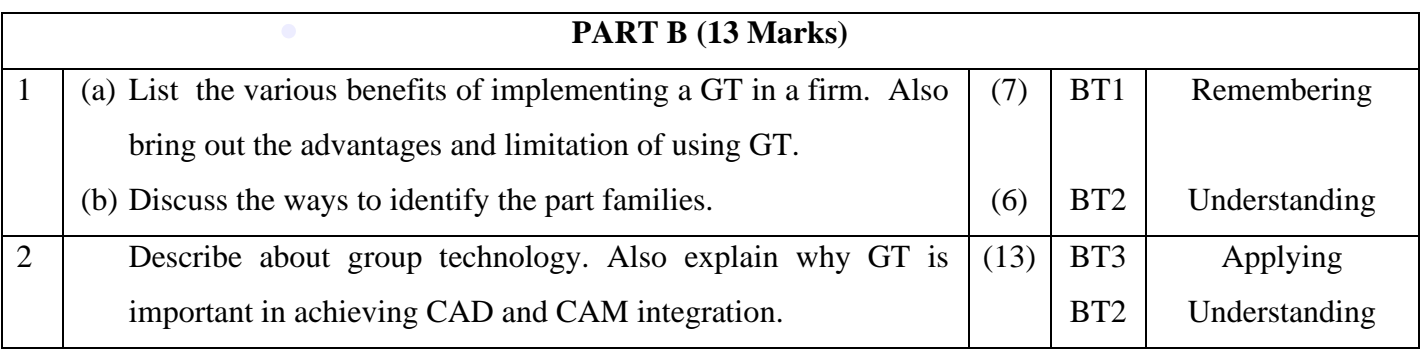

#### DOWNLOADED FROM STUCOR APP

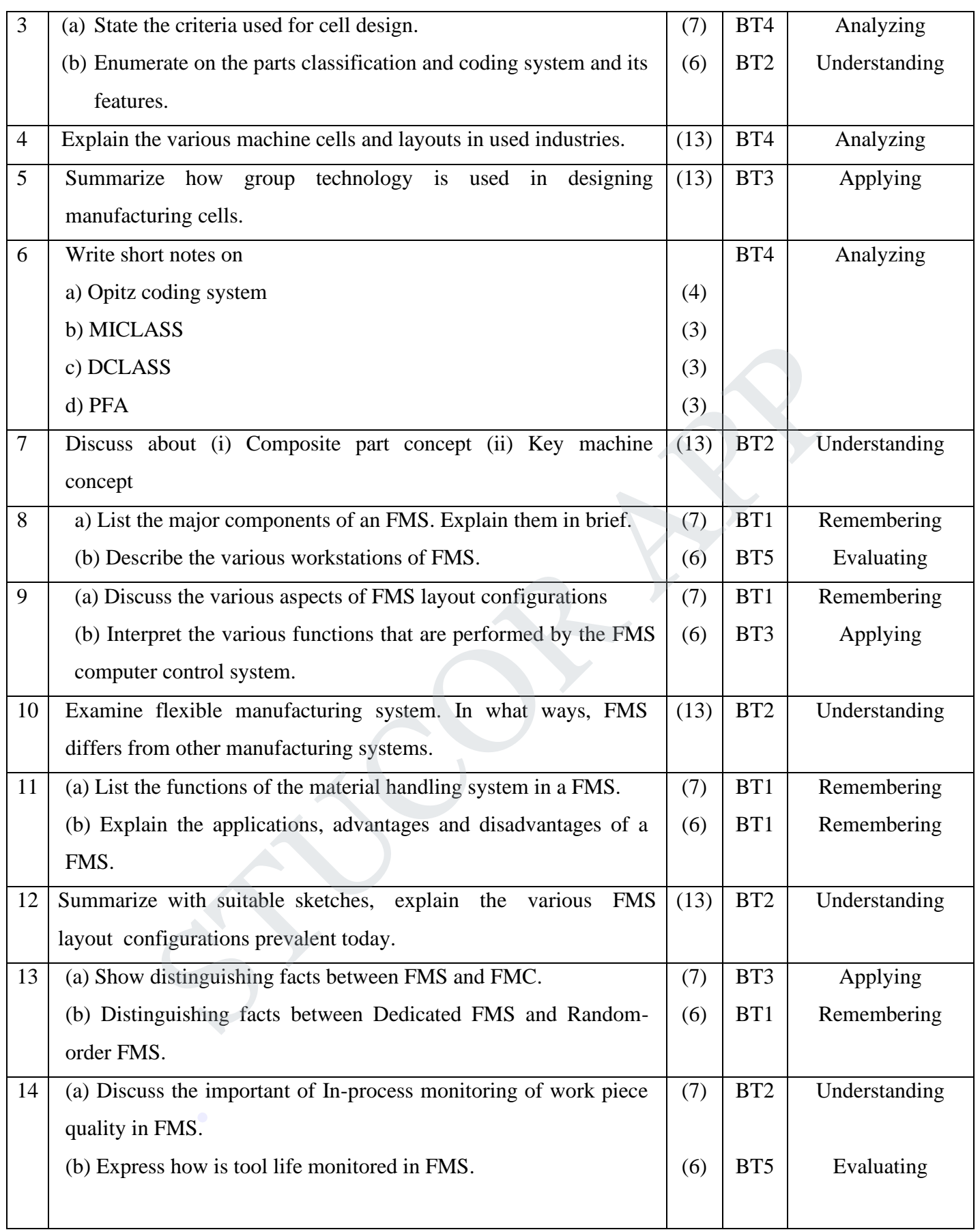

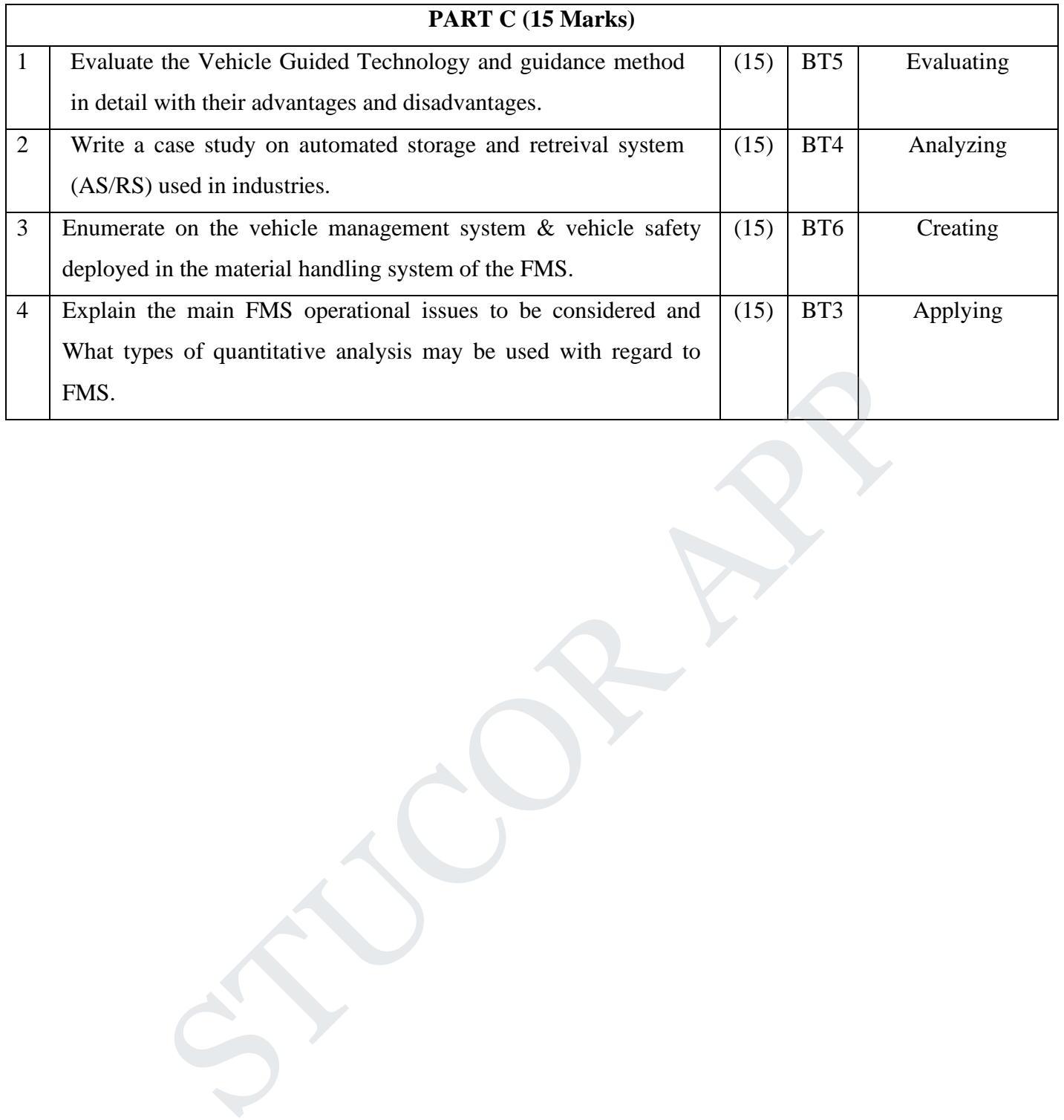

15